## **Schedule indicators**

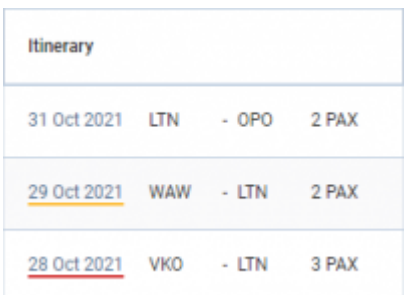

Timeframe indicators in main RQ view

In the main 'Requests/Quotes' panel, the **Itinerary** column will indicate the timeframe to the start of a flight by underlining the specific leg as per below:

- 28 Oct 2021 - less than 24h left to the scheduled requested flight 29 Oct 2021 - less than 72h left to the scheduled flight
- 31 Oct 2021 - more than 72h left to the scheduled flight

The abovementioned indications only apply to the **New Requests**.

<https://wiki.leonsoftware.com/> - **Leonsoftware Wiki** Permanent link: **<https://wiki.leonsoftware.com/updates/requests-quotes-colour-indicators-added-to-the-main-requests-quotes-view>**

Last update: **2021/11/05 07:02**

From:

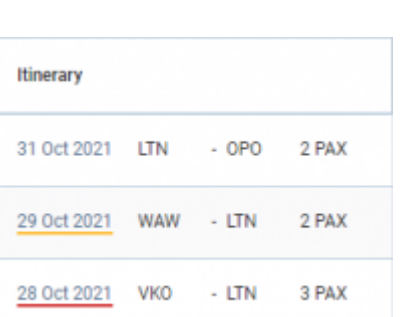

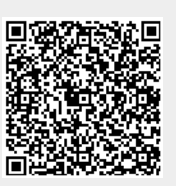